#### Поняття масиву. Оголошення масивів. Індексація елементів масиву. Введення даних у масив

Впорядкований набір змінних одного типу називається **масивом**. Кожна змінна, що входить до масиву, називається елементом масиву.

Масив, у якому кожний елемент визначається тільки **одним порядковим номером, називається одновимірним**.

Ім'я кожного елемента одновимірного масиву складається з **імені масиву** й узятого у квадратні дужки порядкового номера цього елемента в масиві.

Розглянемо масив, що складається зі 100 елементів дійсного типу. Якщо надати ім'я масиву а, то імена змінних — елементів цього масиву будуть такі: а[1], а[2], а[3], ..., а [100]. Кожна з цих змінних матиме тип Real.

У тексті програми мовою Delphi у рядку var змінна а типу одновимірний масив оголошується так:

#### var a:  $array$  [1..100] of Real

(англ. array – масив).

У квадратних дужках указується діапазон номерів елементів масиву: від 1 до 100. За цим записом компілятор виділяє в пам'яті комп'ютера 100 ділянок під кожну зі 100 змінних - елементів масиву. Розмір кожної ділянки залежить від типу елементів масиву.

#### Для введення і виведення значень елементів одновимірного масиву можна скористатися **багаторядковим полем (компонент типу TMemo),** який можна розмістити на формі так само, як й інші **КОМПОНЕНТИ**

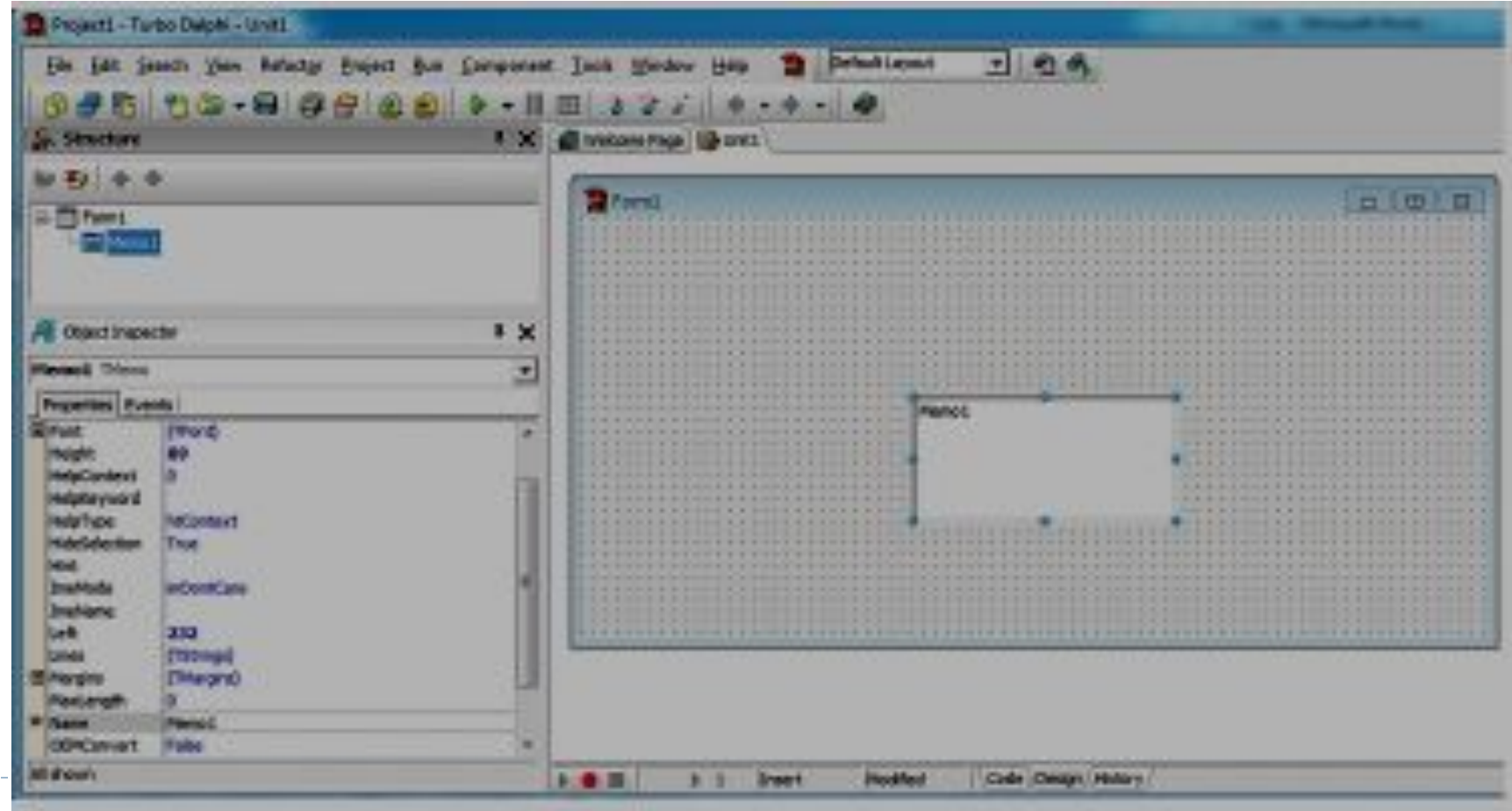

Рис. 2.53. Багаторядкове поле (компонент типу TMemo) і його властивості

**Задача 1.** 

**Сформувати одновимірний масив з десяти дійсних чисел, які вводяться в рядки багаторядкового поля, піднести ці числа до квадрата і вивести ці квадрати в інше багаторядкове поле.**

Розмістимо на формі два багаторядкових поля з іменами **Memo1** і **Memo2**, розташуємо їх на формі одне поруч з іншим та встановимо для них значення властивостей:

**Height = 150,** 

- **ScrollBars = ssVertical**,
- **ReadOnly = False**.

Розмістимо на формі також кнопку, встановимо для неї

**Caption = 'До квадрата'** 

і створимо процедуру, пов'язану з подією **OnClick** для цієї кнопки.

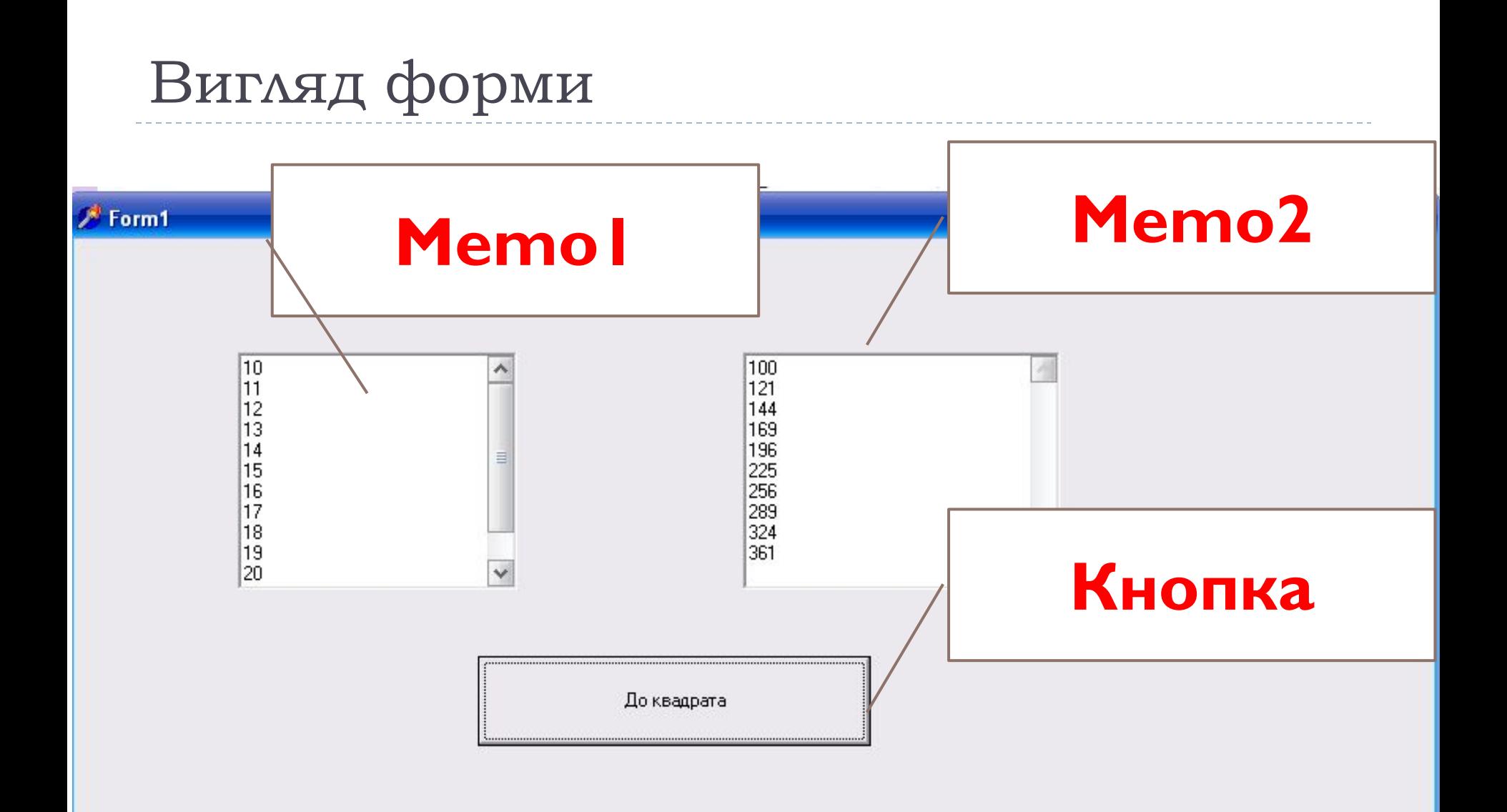

#### Процедура

procedure TForm1.Button1Click(Sender: TObject); var a:array [1..10] of real;

i:integer;

begin

```
for i:=1 to 10 do a[i]:= StrToFloat (Memo1.Lines[i-1]);
```

```
for i:=1 to 10 do a[i]:= a[i]*a[i];
```
Memo2.Lines.Clear;

```
for i:=1 to 10 do Memo2.Lines.Append(FloatToStr(a[i]));
```
end;

стандартні методи, що пов'язані з багаторядковим полем: процедура **Clear** (англ. clear  $-$  очищувати), що очищує всі рядки цього компонента, **Append** (англ. append - додавати), що додає до багаторядкового поля новий рядок і виводить у нього значення параметра, вказаного в дужках.

У тексті процедури використано два

```
Задача 1.
```
**Сформувати одновимірний масив з десяти дійсних чисел, які вводяться в рядки багаторядкового поля, піднести ці числа до квадрата і вивести ці квадрати в інше багаторядкове поле.**

Змінити процедуру так, щоб команда повторення використовувалася | раз

begin

for i:=1 to 10 do  $a[i]$ := StrToFloat (Memo1.Lines[i-1]); for i:=1 to 10 do a[i]:= a[i]\*a[i]; Memo2.Lines.Clear; for  $i=1$  to 10 do Memo2.Lines.Append(FloatToStr(a[i])); end;

```
procedure TForm1.Button1Click(Sender: TObject);
var a:array [1..10] of real;
      i:integer;
begin
   Memo2.Lines.Clear;
   for i:=1 to 10 do 
   Begin
          a[i]:= StrToFloat (Memo1.Lines[i-1]);
         a[i] := a[i] * a[i]; Memo2.Lines.Append(FloatToStr(a[i]));
    end;
end;
```
D

Задача 2. Визначити, скільки разів трапляється дане дійсне число серед значень елементів даного масиву з десяти дійсних чисел.

Для розв'язування цієї задачі потрібно переглянути послідовно значення всіх елементів масиву, порівняти кожне з них з даним числом, і якщо деяке з них дорівнює цьому числу, то збільшити лічильник таких елементів масиву на І.

### Вигляд форми

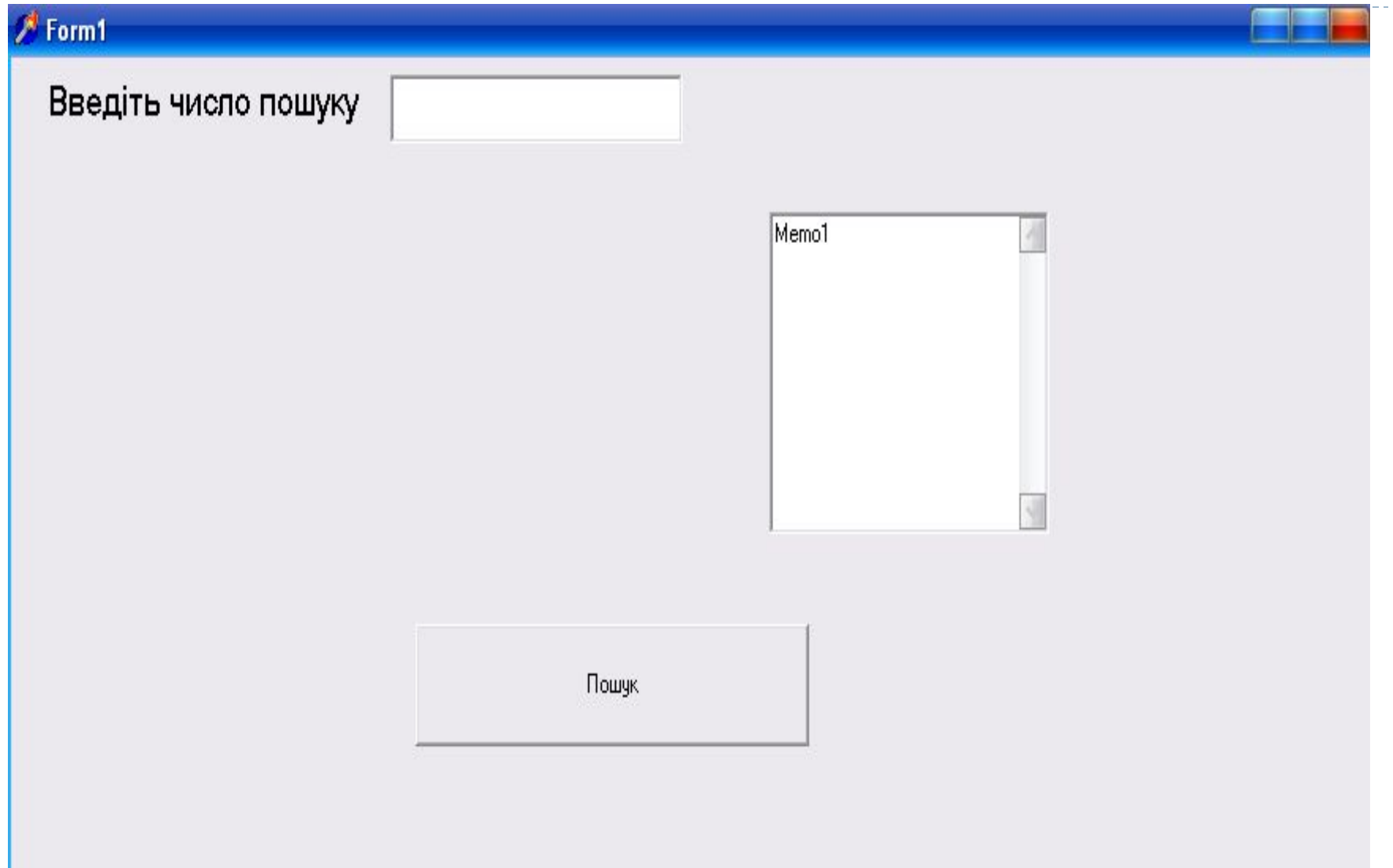

```
Текст програми
```

```
procedure TForm1.Button1Click(Sender: TObject);
var a: array [1..10] of real;
    i,k:integer;
      x:real;
begin
        x:= StrToFloat(Edit1.Text);
       k:=0;
       for i=1 to 10 do
        begin
                 a[i]:= StrToFloat (Memo1.Lines[i-1]);
                if a[i]=x then k:=k+1;
        end;
       Label I. Caption:=IntToStr(k)+' pasiв';
 end;
```
D

Эадача Э. Бизначити, чи зустрічається дане дійсне число серед значень елементів даного масиву з десяти дійсних чисел.

Можна було б розв'язати цю задачу аналогічно попередній: визначити, скільки елементів масиву дорівнюють даному числу, і якщо ця кількість 0, то даного числа в масиві немає, а якщо більше 0, то є.

procedure TForm1.Button1Click(Sender: TObject); var a:array [1..10] of real;

```
 i,k:integer;
      x:real;
begin
        x:= StrToFloat(Edit1.Text);
       k:=0;
       for i=1 to 10 do
        begin
                  a[i]:= StrToFloat (Memo1.Lines[i-1]);
                 if a[i]=x then k:=k+1;
        end;
       If k=0 then Label1. Caption: = ' зустрічається'
               else Label I. Caption: = 'не зустрічається';
```
Але такий метод розв'язування є нераціональним. Уявіть собі, що дане число є значенням уже першого елемента масиву. Тоді всі інші елементи масиву переглядати не потрібно, а попередній метод розв'язування передбачає обов' язковий перегляд усіх елементів масиву.

Для реалізації раціонального методу розв'язування цієї задачі використаємо змінну логічного типу f і присвоїмо їй початкове значення false (дане число в масиві поки ще не траплялося). Порівнюватимемо послідовно значення елементів масиву з даним числом і якщо один з них дорівнює даному числу, то змінимо значення змінної f на true і перервемо виконання циклу командою **break** (англ. break – переривати). Виведення результату реалізуємо залежно від значення змінної f.

## Завдання додому

# **□ Створити проект в якому потрібно** визначити, чи зустрічається дане дійсне число серед значень елементів даного масиву з десяти дійсних чисел.

Підручник Інформатика II клас Й.Я Ривкін, Т.І. Лисенко, Л.А. Чернікова, В.В. Шакотько

Опрацювати матеріал на сторінках 102-107